## **DEVELOPING NEW EMPLOYEES AND MANAGERS**

New Employee Orientation Resources

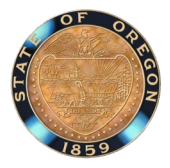

The agency NEO program must be a training or training program in Workday Learning that a new hire can be enrolled into and marked complete once they have satisfied the completion requirements. This document contains resources for items  $5 - 7$  of the [NEO criteria](https://www.oregon.gov/das/Docs/NEO-Criteria.pdf) (safety, health, wellness, Workday, and statewide policies) that agencies have access to in Workday to help them build their agency NEO program for the non-agency specific items.

## **Criteria #5 | Safety, Health, & Wellness Resources**

SAIF has several online self-paced courses in Workday agencies can access covering safety topics. See the table below with the direct links to access the courses in Workday.

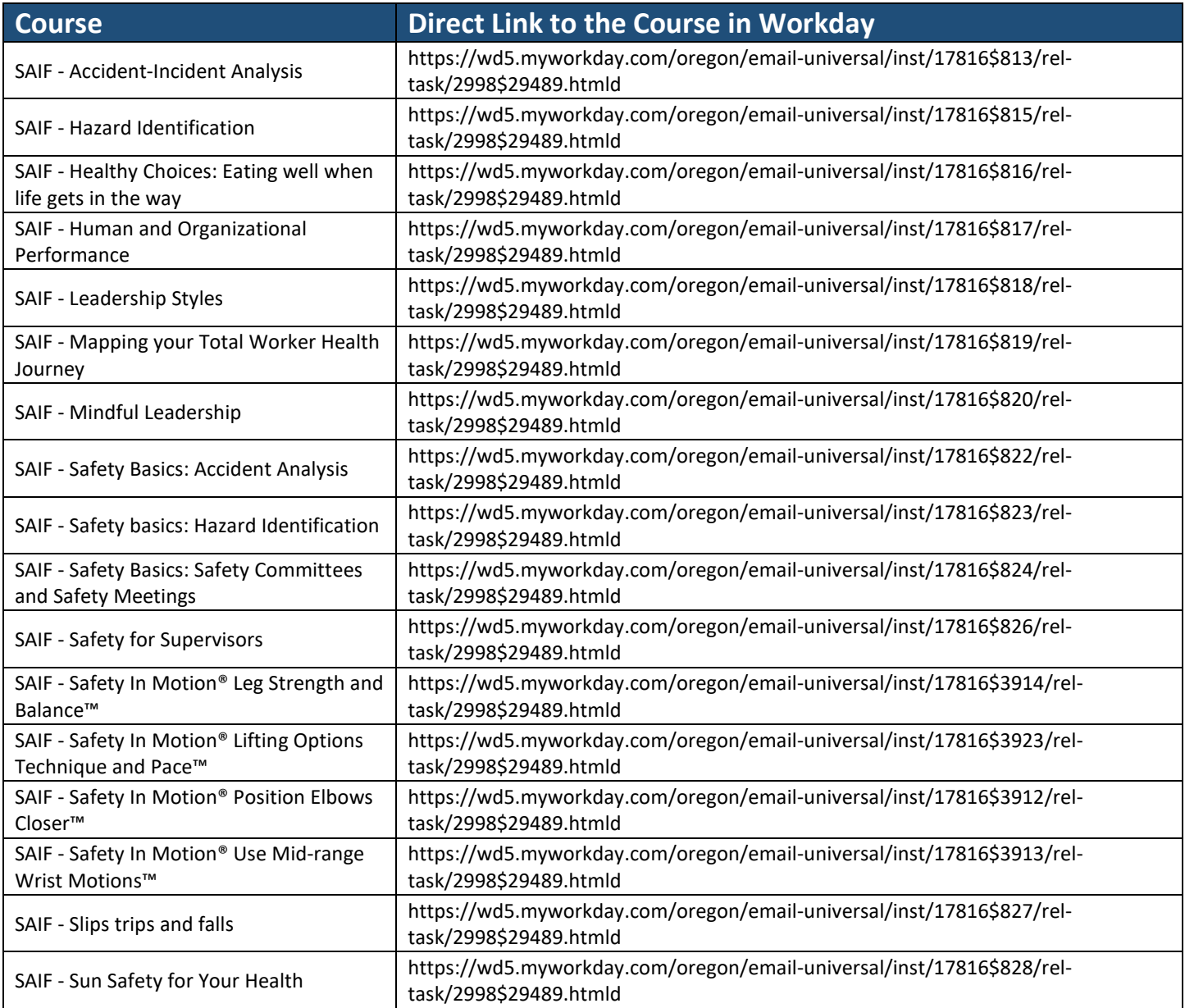

# **DEVELOPING NEW EMPLOYEES AND MANAGERS**

New Employee Orientation Resources

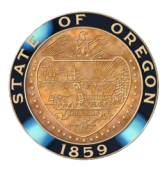

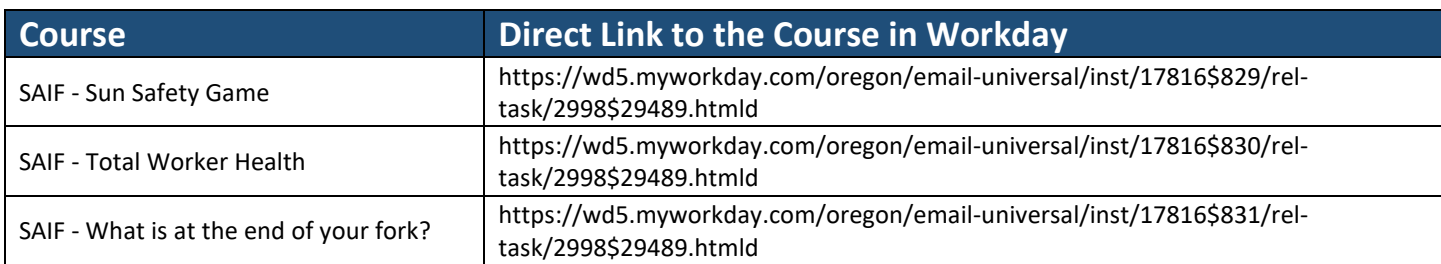

DAS – Risk Management has two online self-paced courses in Workday that agencies can access covering ergonomics and vehicle use. See the table below with the direct links to access the courses in Workday.

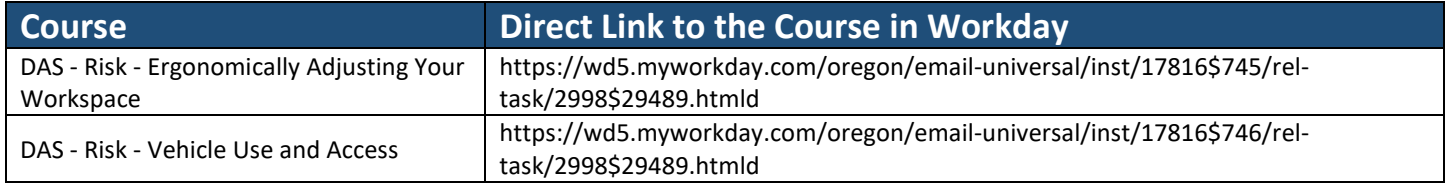

# **DEVELOPING NEW EMPLOYEES AND MANAGERS**

New Employee Orientation Resources

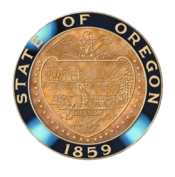

### **Criteria #6 | Workday Resources**

There are several online self-paced courses and knowledge articles in Workday agencies can access covering how to navigate Workday, entering time, and how to read your payslip. See the table below with the direct links to access the courses and knowledge articles in Workday.

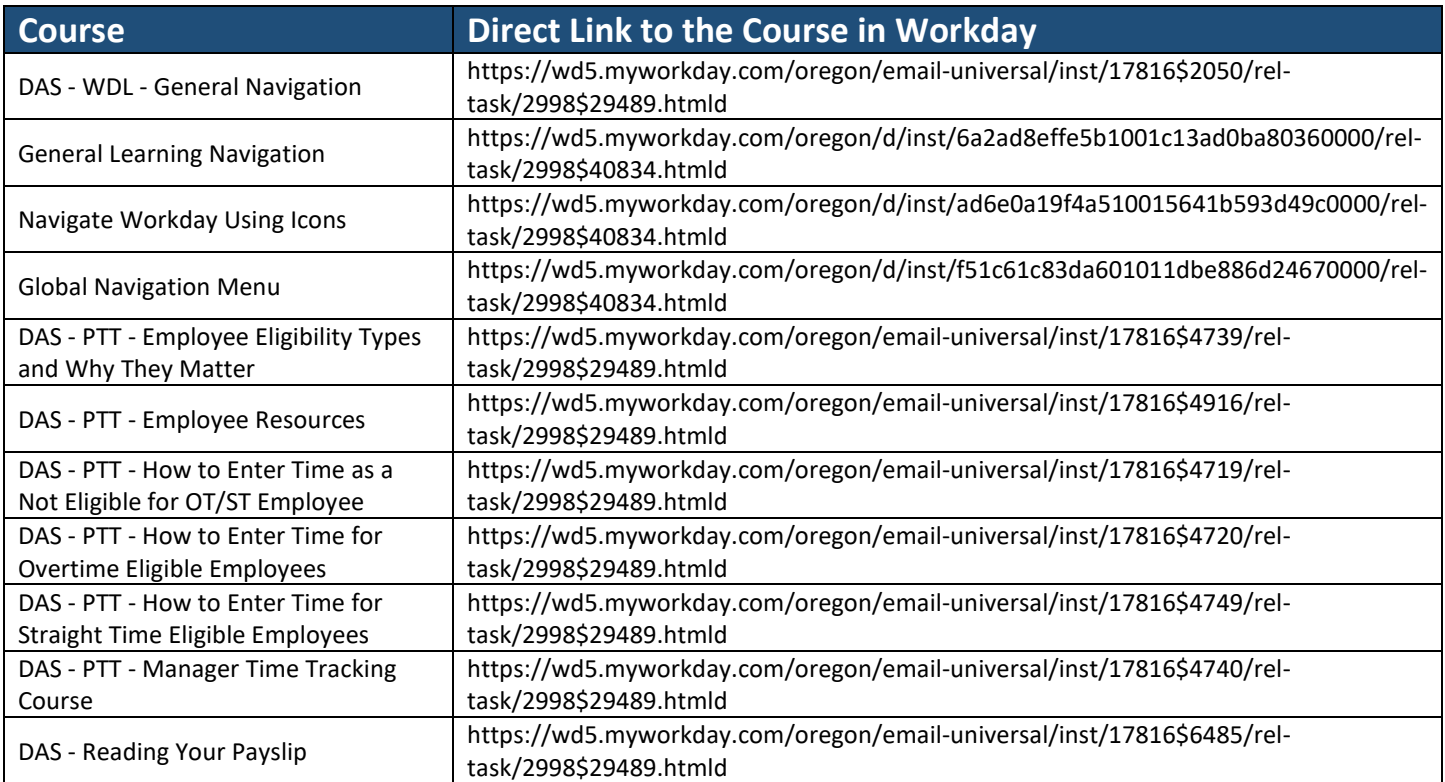

New Employee Orientation Resources

### **Criteria #7 | Statewide Policy Review & Acknowledgement Resources**

DAS – CHRO has the following statewide policy review and acknowledgments set-up as digital courses in Workday. These aren't shared statewide, but if your agency would like to include them in the NEO reach out to Brandy Meng to have them shared with your agency (see contact information at the end of this document).

- 1. DAS ADA Policy Review
- 2. DAS Domestic Violence, Sexual Assault, and Stalking Policy Review
- 3. DAS Drug-Free Workplace Policy Review
- 4. DAS Employees Work & Family Needs Policy Review
- 5. DAS Family and Medical Leave Policy Review
- 6. DAS Holiday Leave Policy Review
- 7. DAS Holiday Leave with Pay Policy Review
- 8. DAS Leaves without Pay Policy Review
- 9. DAS Mobile Communication Device Agreement
- 10.DAS Sick Leave Policy Review
- 11.DAS Special Leave with Pay Policy Review
- 12.DAS State Vehicle Use and Access Policy Review
- 13.DAS Statewide Travel Policy Review
- 14.DAS Statutorily Required Leaves Policy Review
- 15.DAS Temporary Interruption of Employment Policy Review
- 16.DAS Unclassified Service Employment and Termination Policy Review
- 17.DAS Vacation Leave Policy Review
- 18.DAS Violence-Free Workplace Policy Review
- 19.DAS Working Remotely Policy Review

#### **Contact**

Brandy Meng, Statewide Workforce Development Consultant DAS – Chief Human Resources Office **Email**: [brandy.meng@das.oregon.gov](mailto:brandy.meng@das.oregon.gov) | **Phone**: 503-480-6626